## **APIs – Security & Performance – How to Avoid Getting in the News**

Presented by Adam Sandman Software Test Professionals (STPcon) April 1-4, 2019 | San Francisco, CA

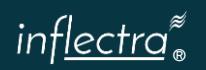

#### **About Me**

- **Example 1 Adam Sandman was a programmer** from the age of 10 and has been working in the IT industry for the past 20 years.
- Currently Adam is a Director of Technology at Inflectra Corporation, where he is interested in technology, business and innovation.
- **Adam lives in Washington, DC, USA**

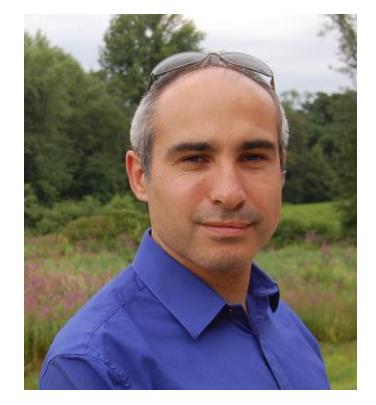

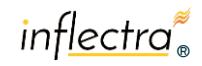

2 | 3/26/2019 © Copyright 2006-2018 Inflectra Corporation

1

#### **Agenda**

- ▪Overview of APIs
- **Why Test for Security & Performance**
- ▪Planning for Success
- ▪Performance
- **Security**
- ▪Questions

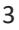

### **Takeaways**

- 1. Learn about how you should plan to test the security of your API endpoints
- 2. Learn techniques and methods for testing and measuring the performance of your APIs
- 3. Gain a comprehensive understanding of the factors that can lead to poor performance and security of your APIs
- 4. Have practical tools and techniques that you can use to test your APIs for security and performance, and ideas that you can share with your developers.

 $inflexed^*$ 

# **The API Economy**

Why APIs Are Vital for Today's Businesses?

5 | 3/26/2019 © Copyright 2006-2018 Inflectra Corporation

# **First, What is an API?**

inflectra®

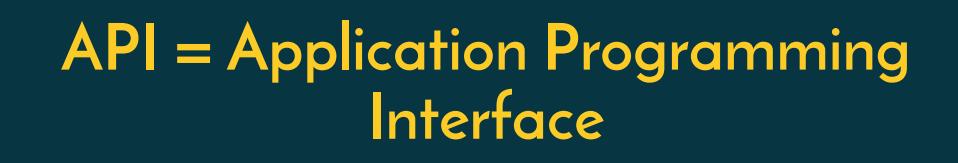

7 | 3/26/2019 © Copyright 2006-2018 Inflectra Corporation

#### **OR**

#### **A way for one piece of software to use the functionality of another piece of software**

inflectra®

#### **How Does that Work?**

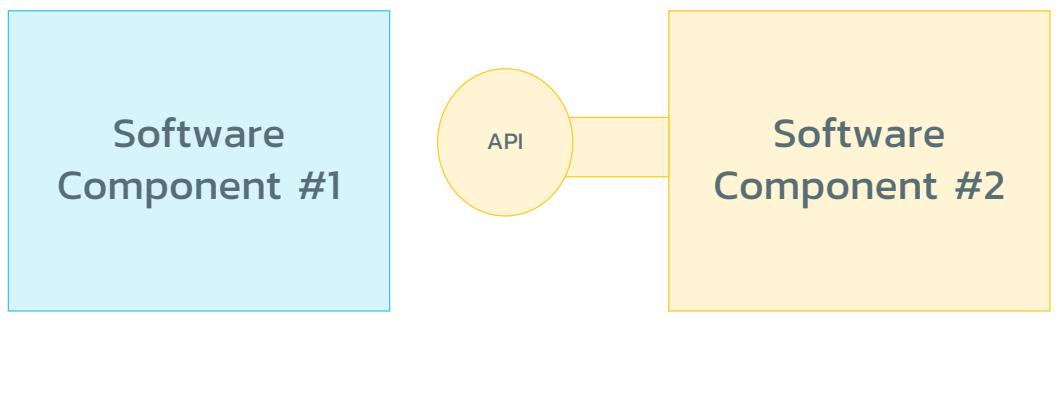

9 | 3/26/2019 © Copyright 2006-2018 Inflectra Corporation

#### 9

### **What is So Special?**

- **The API provides what's called an "interface"**
- **If acts like a contract between the software using the API,** and the software providing the API
- Different people can develop their own implementations of the same API.
- Developers of Component #1 don't have to understand the inner workings of Component #2, just the implementation

inflectra

# **Why Test for Security or Performance?**

Warning: Not for the Faint Hearted!

11 | 3/26/2019 © Copyright 2006-2018 Inflectra Corporation

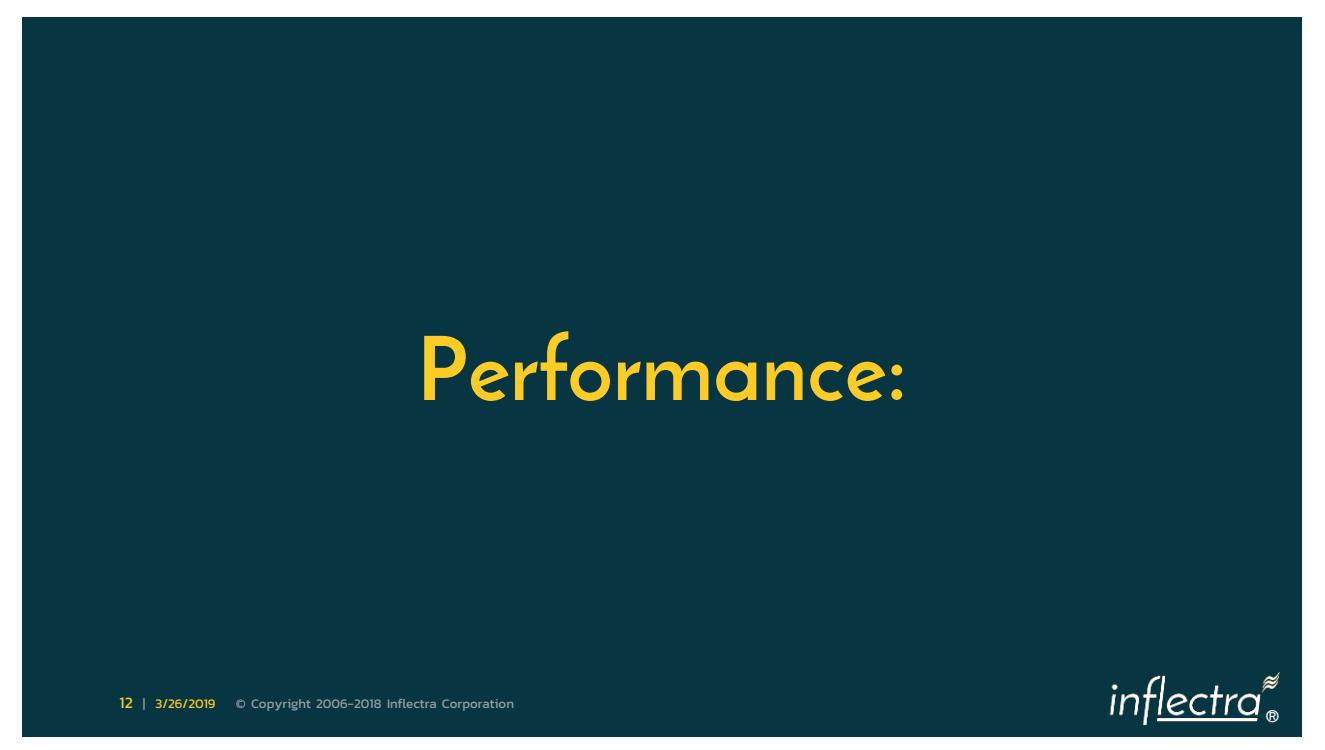

#### HealthCare.gov **Example #1**

- October 2013 healthcare.gov website launched
- Most website users experienced crashes, delays, errors, and slow performance
- First Day
	- 4,000,000 unique visitors
	- **Only 6 successful signups**
	- 0.00015% conversion rate (!)
- **Example 1** American taxpayer spent  $\sim$  \$840 million to build site
- Problems traced back to back-end data services hub & APIs

```
13 | 3/26/2019 © Copyright 2006-2018 Inflectra Corporation
```
13

## **Example #2**

- J.Crew's website crashed during 2018 Black Friday sales shopping.
- Customers were complaining on Twitter that they were unable to add items to their carts online.
- It could have cost the company over \$700,000 in lost sales in one day, plus immeasurable damage to the brand
- **Traced back to insufficient capacity in payment gateway** and shopping cart APIs

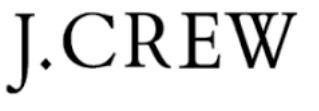

inflectra<sup>®</sup>

7

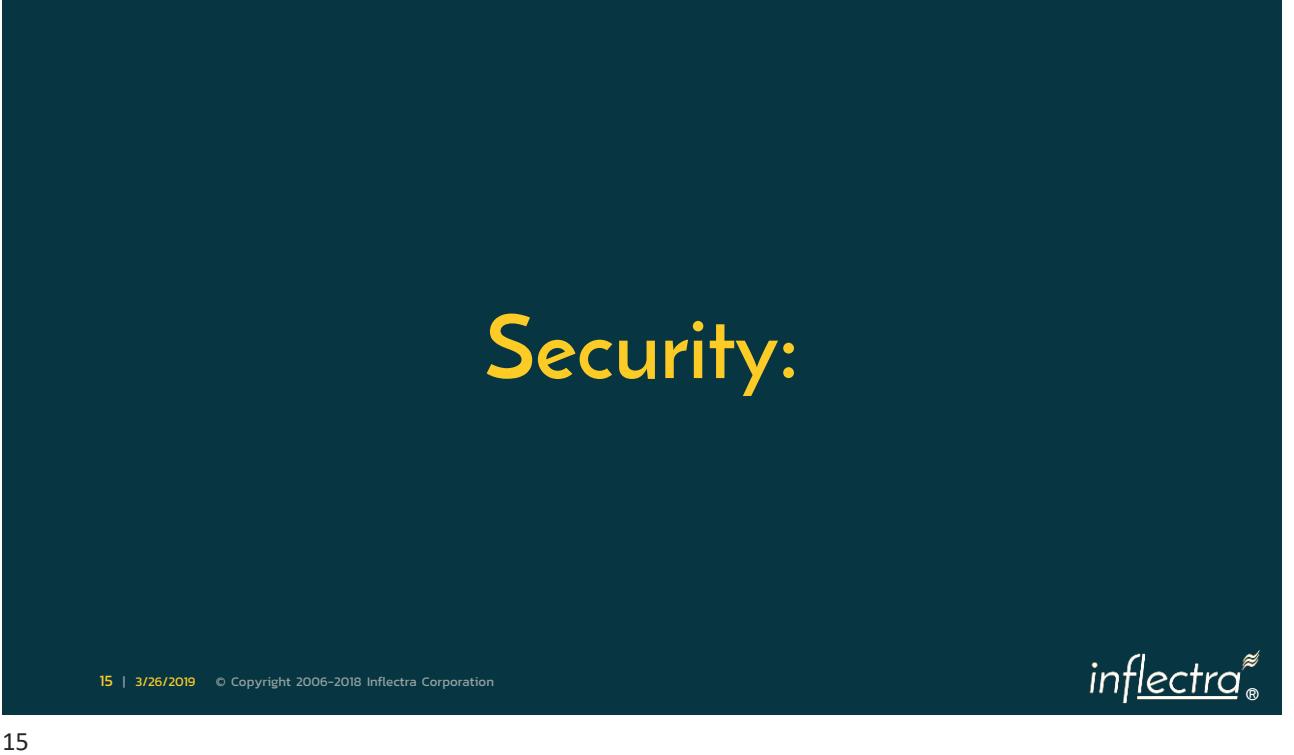

#### **Example #1**

- IRS Transcript API Breach in 2015
- **B** 350,000 taxpayer accounts were illegally accessed using the "Get Transcript" API
- **Almost 610,000 taxpayers "were at heightened risk of** future identity theft"
- Once authenticated, you could call the API to get access to the taxpayers' information without authorization checks

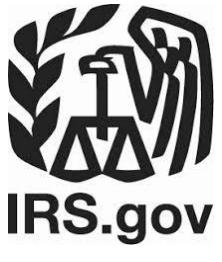

inflectra®

#### **Example #2**

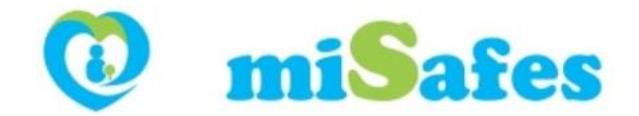

- miSafes Kids Watches allowed attackers to see API traffic
- Could geo-locate the children using GPS
- Could make a phone call to the child
- Could listen in on the child
- Retrieve personal data on child (name, DOB, age, etc.)
- **. No TLS security implemented on API**
- **No post-authentication authorization checking** 
	- Can enumerate all of the IDs

17 | 3/26/2019 © Copyright 2006-2018 Inflectra Corporation

inflectra

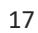

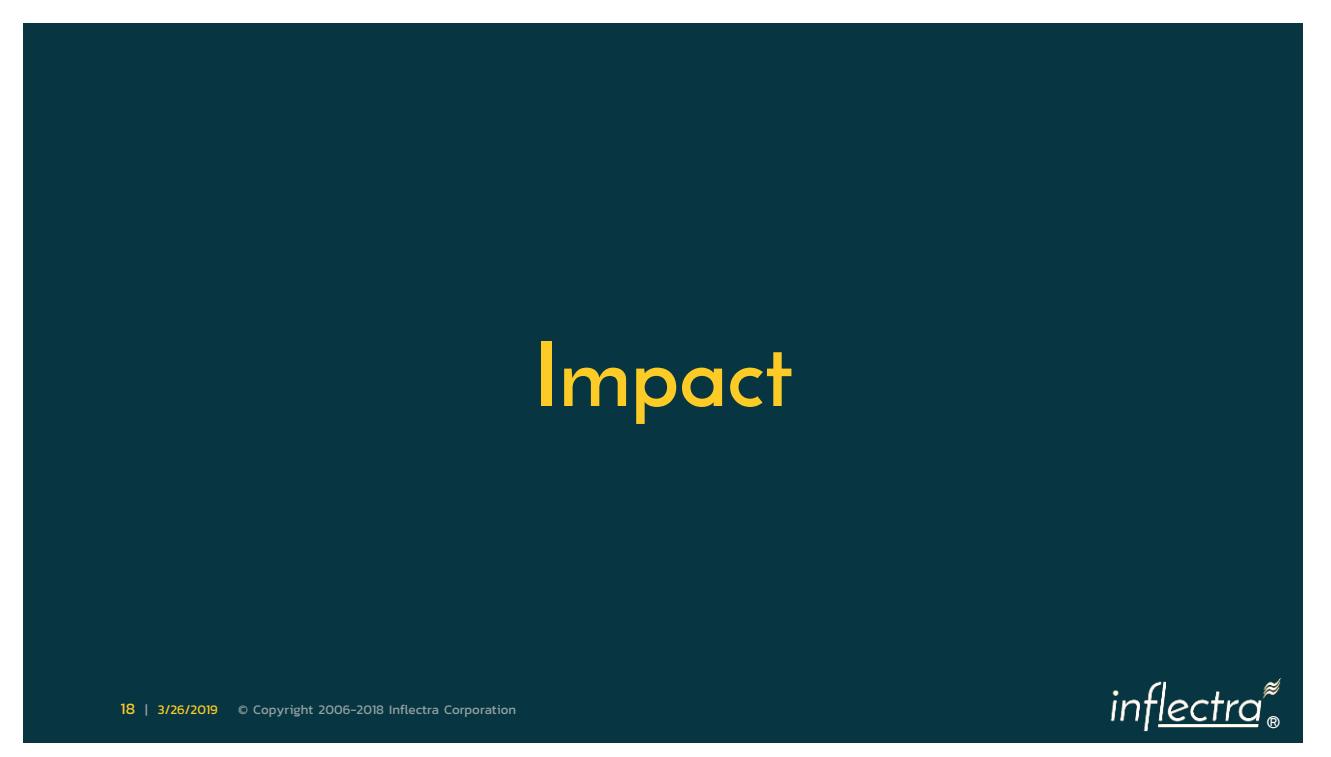

#### **No One Wants to Wake Up To….**

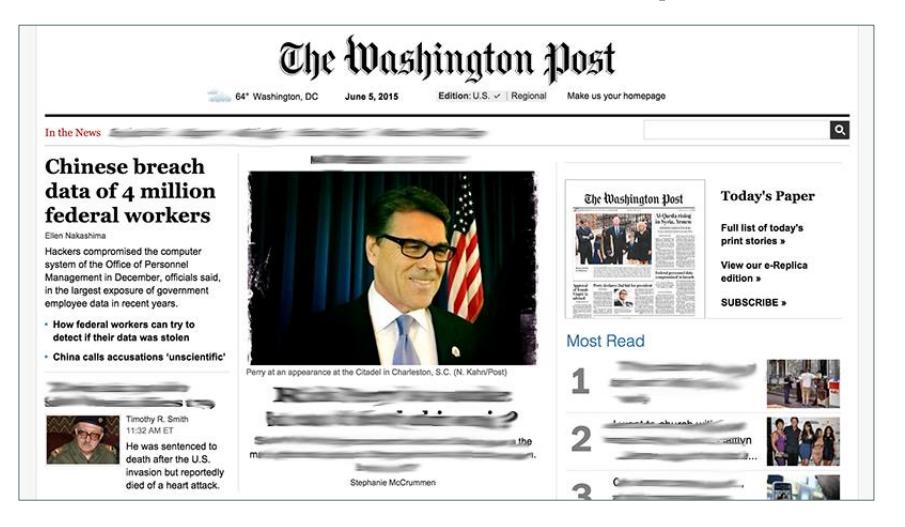

<sup>19</sup> | 3/26/2019 © Copyright 2006-2018 Inflectra Corporation

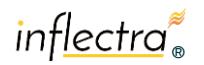

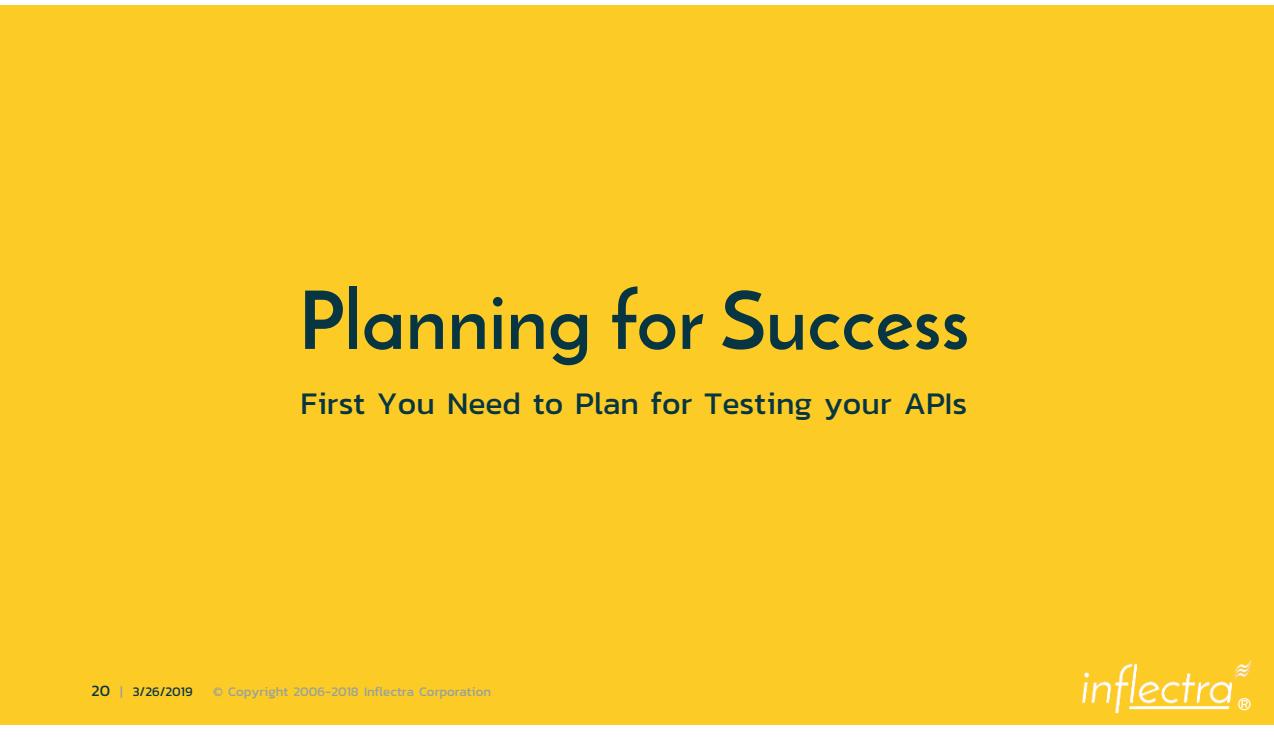

#### **The API Testing Plan**

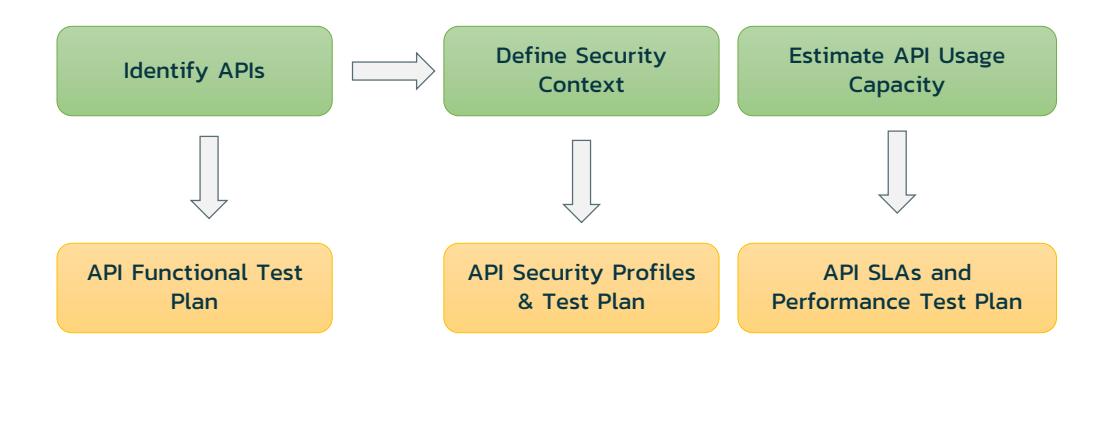

```
21 | 3/26/2019 © Copyright 2006-2018 Inflectra Corporation
```
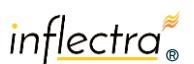

#### **Scope the Effort**

- **Indentify the API Endpoints** 
	- How Many Versions (v1, v2, v3)
	- **E** How Many Types (SOAP, REST)
	- **E** How Many Formats (XML, JSON)
- **Eldentify the security context of each API endpoint** 
	- **E** Highlight those with access to especially sensitive data
- **Estimate the usage capacity for each of the APIs** 
	- **E** Identify those that are business critical
	- (e.g. store locator vs. payment API)

inflectra®

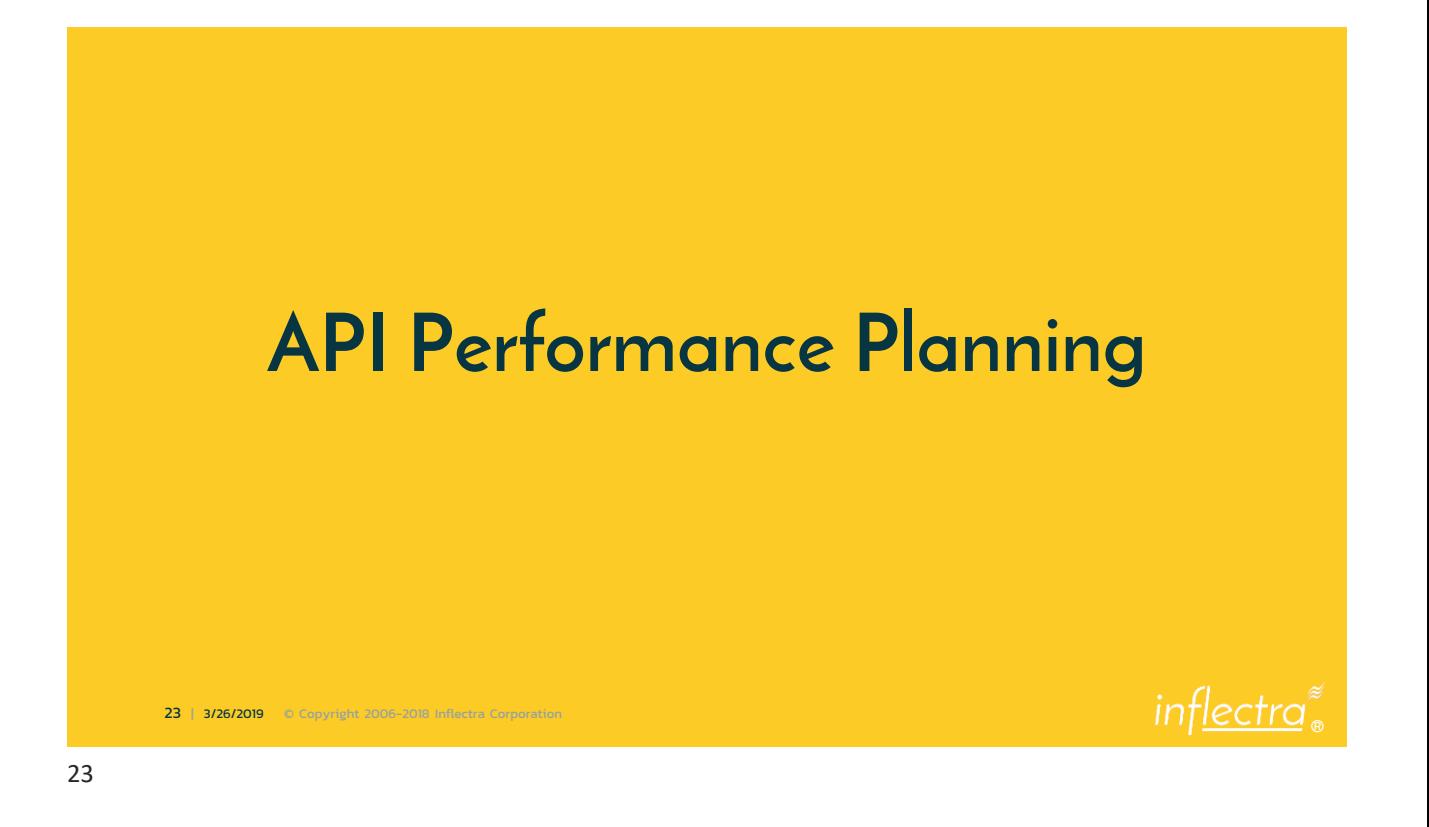

#### **Performance Engineering Plan**

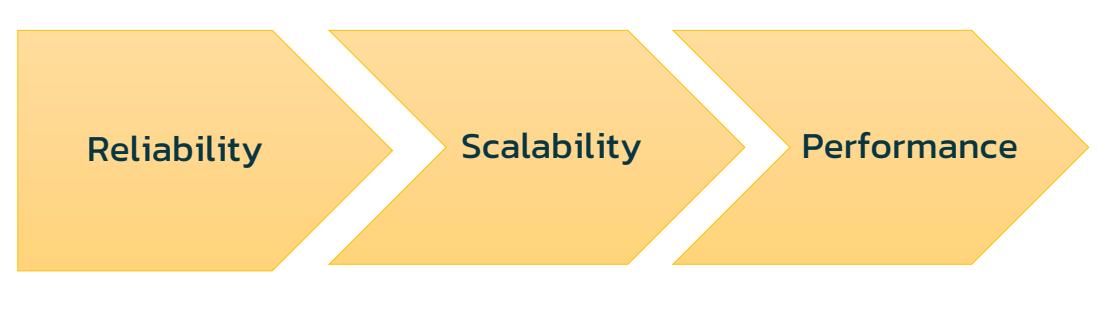

How does an API provider make sure it is fit for purpose and can deliver on defined Service Level Agreements (SLAs)

#### **Performance Engineering Plan**

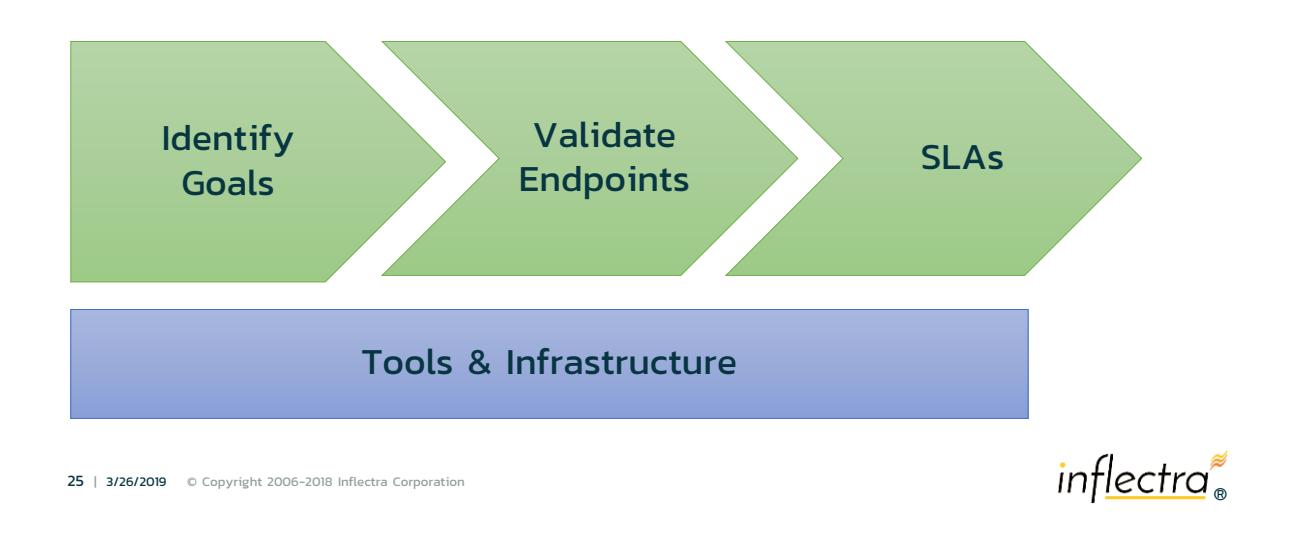

## **1. Identify Goals**

- **Establishing Baseline Metrics**
- **Understand How Changes Affect System**
- Validate Performance
- Validate Scalability
- **Extress Test to Determine Reliability**
- Identify Bottlenecks
- Plan for Growth

These are NOT the same goals. You need to choose!

inflectra®

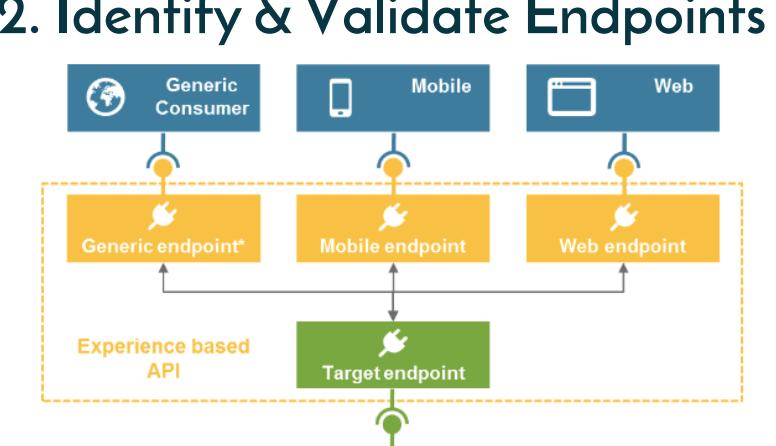

## **2. Identify & Validate Endpoints**

Image reproduced from: https://dzone.com/articles/api-integration-patterns-experience-based-apis

Legacy **AP** 

27 | 3/26/2019 © Copyright 2006-2018 Inflectra Corporation

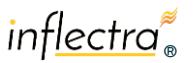

#### **3. Confirm SLAs**

- Document any external contractual SLAs
	- E.g. API must support 1 million requests per second (RPS)
- **EXECUTE:** Monitor existing traffic patterns
	- **· Distribution by day/time**
	- **E** Distribution by API endpoint
	- **Distribution by geography**
	- **· Distribution by user**
	- Etc.
- Craft internal SLAs

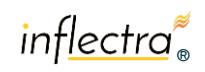

27

#### **4. Tools & Infrastructure**

▪ Understand the tools you will need

- **ELoad testing**
- **Performance monitoring**
- **Environment management**

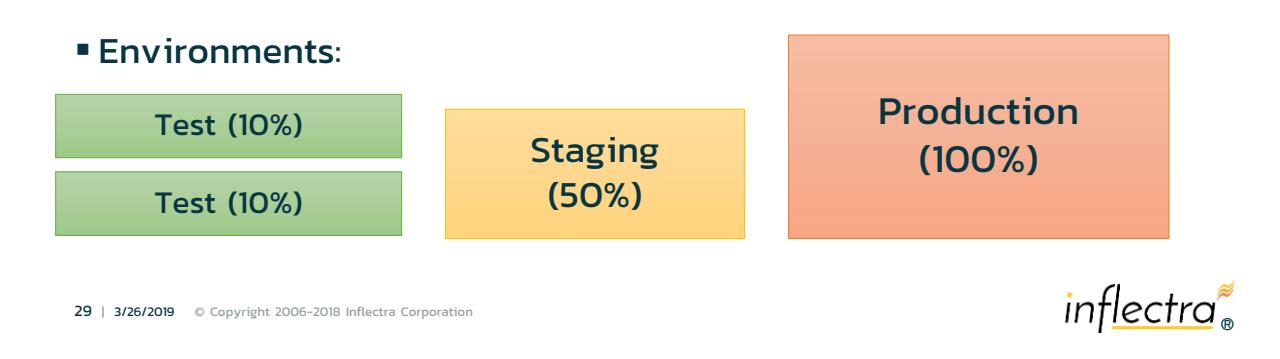

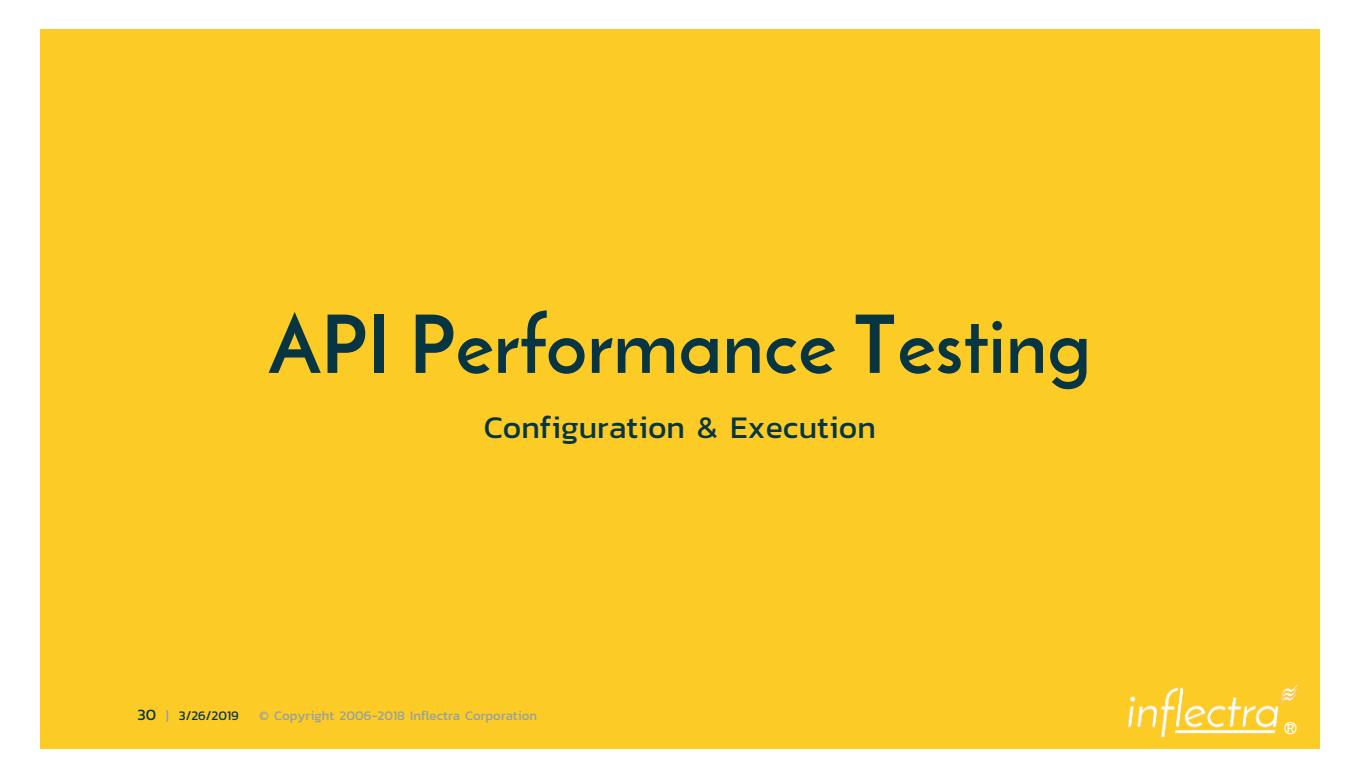

#### **Performance Configuration & Execution**

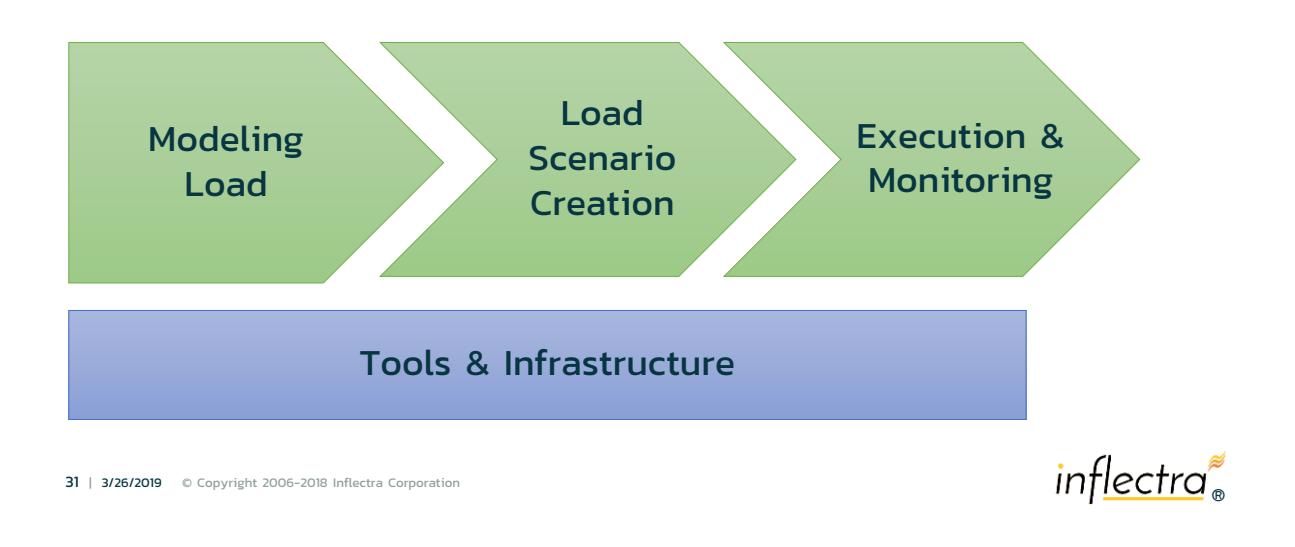

#### **Modeling Load & Throughput**

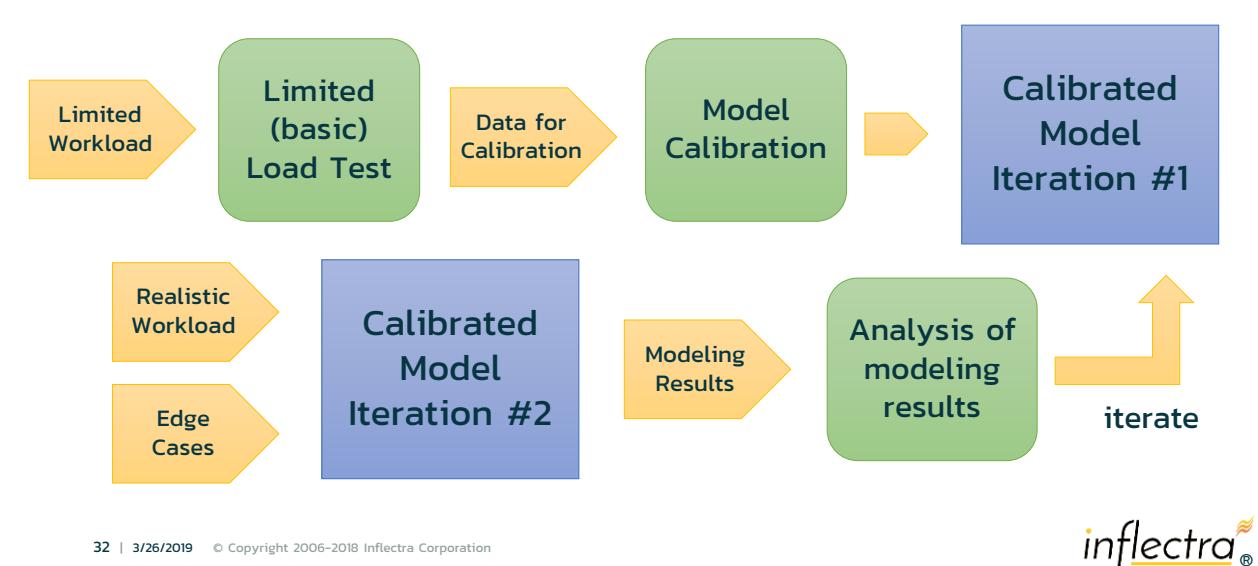

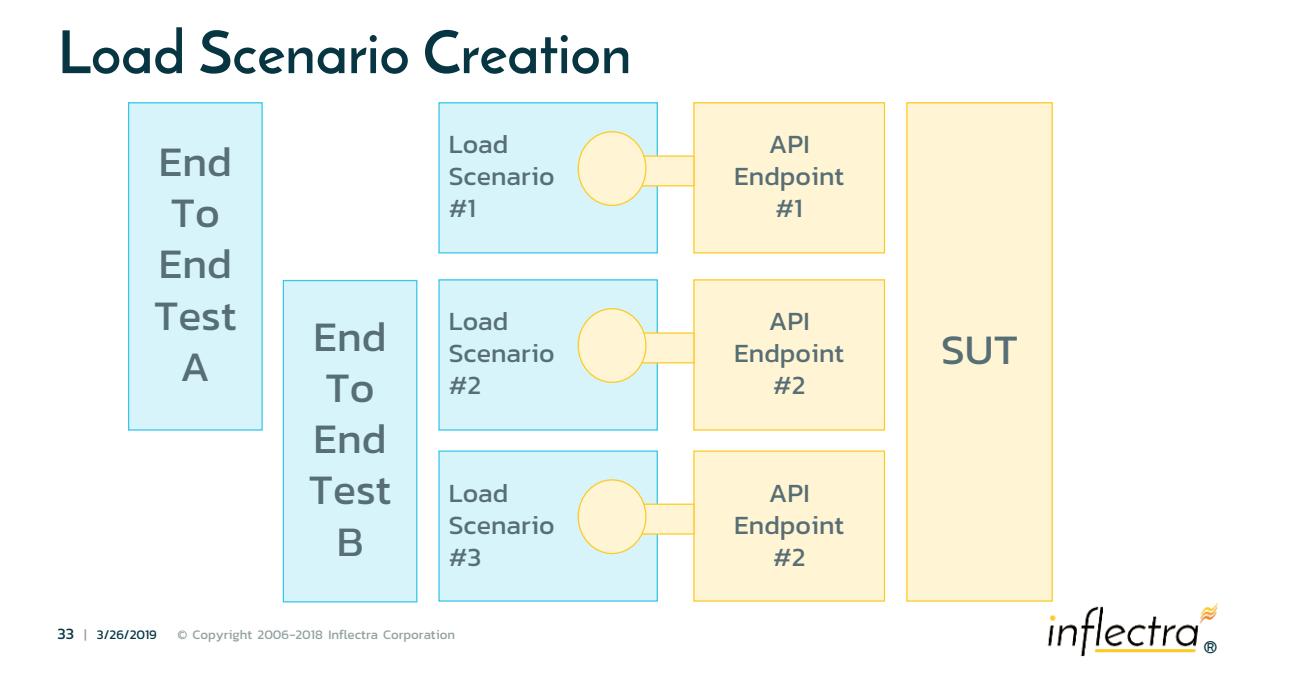

#### **Execution & Monitoring**

- 1. Exploratory API load testing ▪ Individual scenarios
	- Combine into ad-hoc end to end tests
- 2. Automated API load testing
	- *E* Deploy into CI/CD pipelines
	- Integrate with test management platforms
	- Standardize the end to end tests

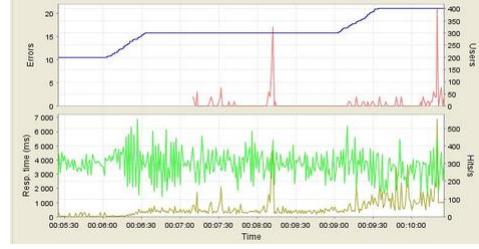

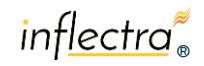

#### **Tools & Infrastructure**

▪ Success of load testing depends on proper choice of tooling, and sufficient infrastructure for your needs and goals:

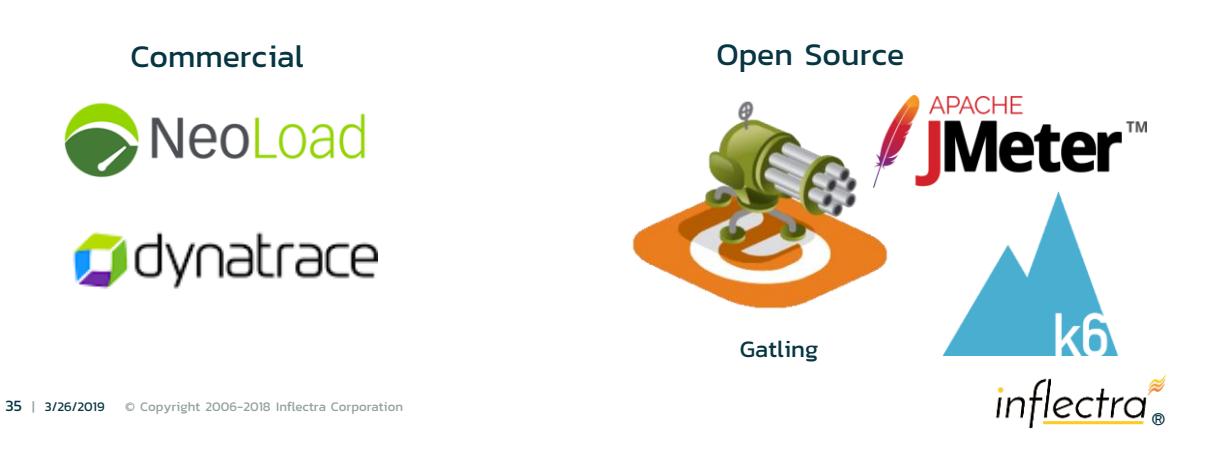

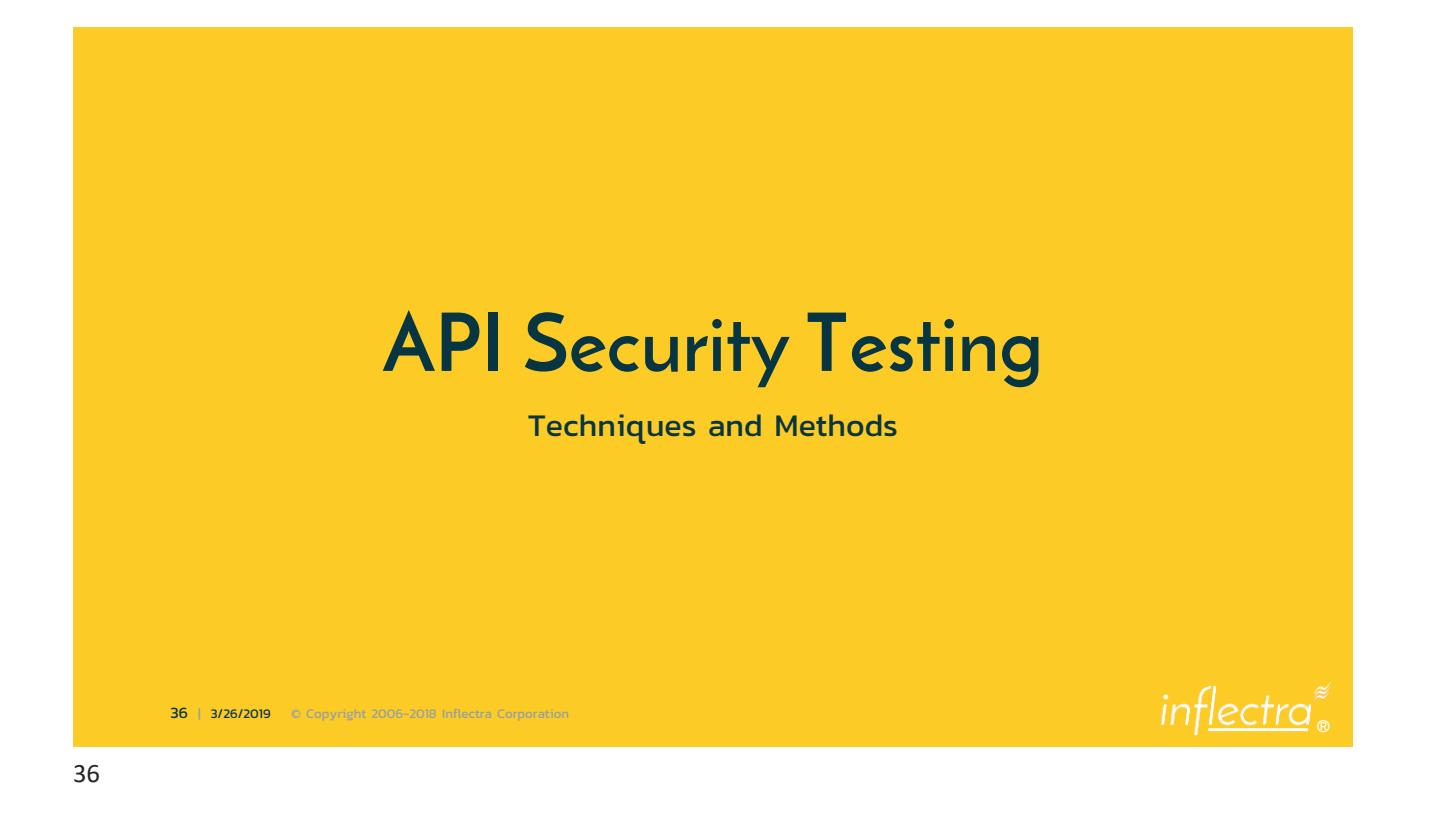

#### **API Security Testing Plan**

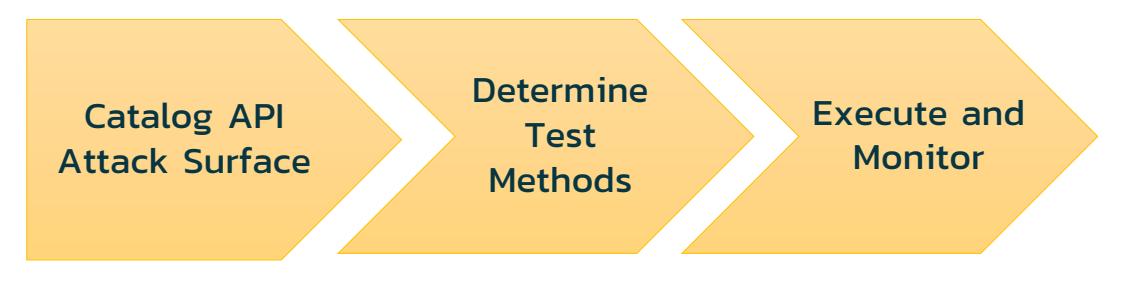

How does an API provider make sure it is fit for purpose and can deliver on defined Service Level Agreements (SLAs)

#### **Differences with Performance**

- **"** Load testing is more business driven
	- **You can have 30% less performance and accept the business risk**

#### **Execurity testing is more binary**

- **You are secure or you are hacked**
- You have less "choice" over how many types of tests and approaches to deploy

inflectra®

inflectra

### **Catalog API Attack Surface**

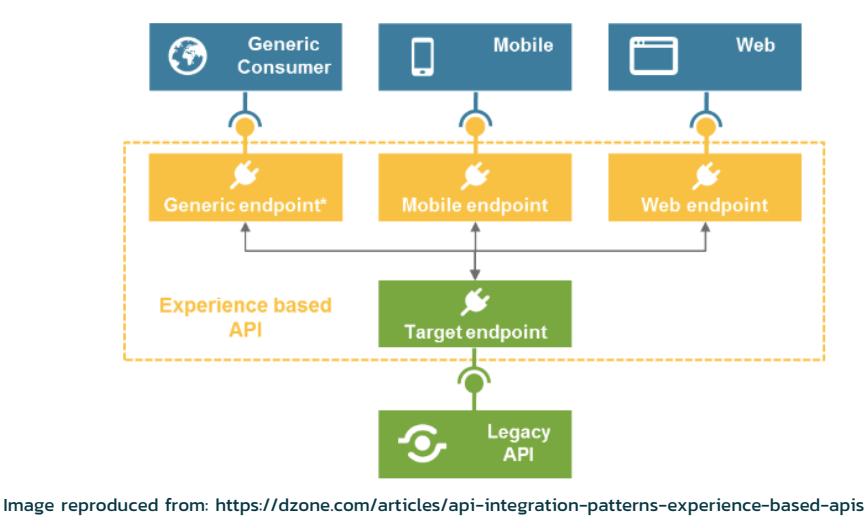

39 | 3/26/2019 © Copyright 2006-2018 Inflectra Corporation

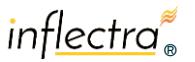

#### **Determine Test Methods**

■ Authentication **E** Authorization ▪ Null Pointers **Buffer Overruns EData Discovery & Enumeration E** Fuzz Testing ▪ Command Injection **Parameter Tampering Determine** which ones make sense for your APIs

40 | 3/26/2019 © Copyright 2006-2018 Inflectra Corporation

inflectra®

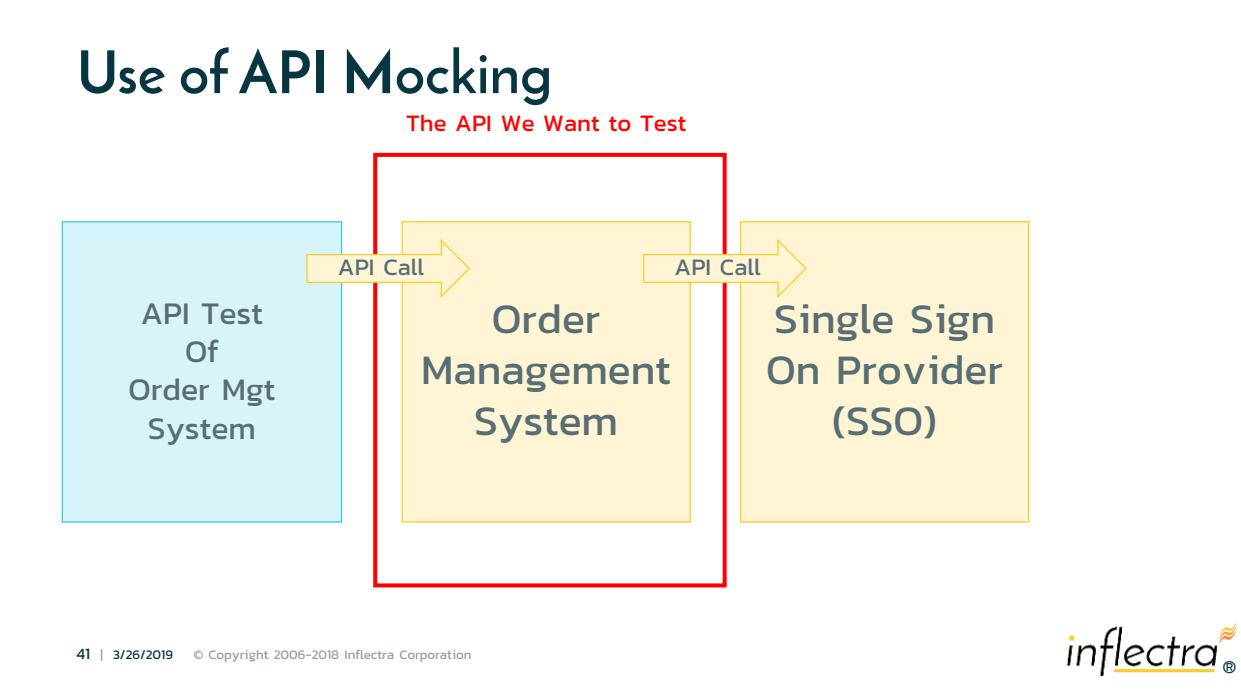

41

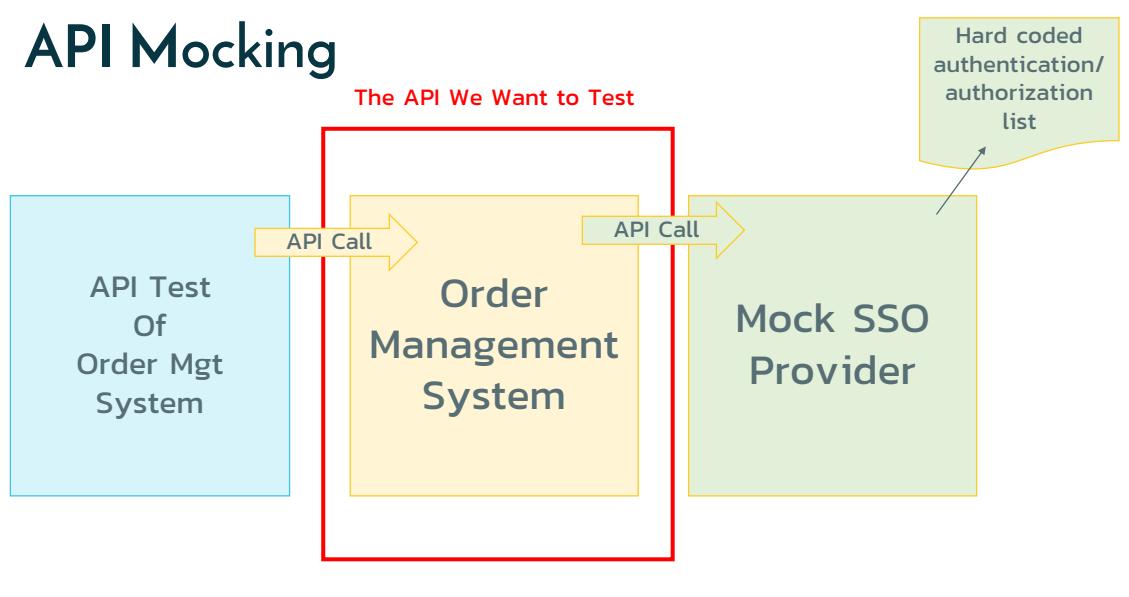

42 | 3/26/2019 © Copyright 2006-2018 Inflectra Corporation

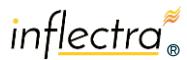

#### **Execute and Monitor**

- **Perform deep tests and scans of your APIs**
- Incorporate into CI/CD pipeline if feasible
- Once deployed into staging/prod environments:
	- **EX Combine with penetration testing**
	- **Examble with vulnerability testing** 
		- (e.g. use of TLS 1.0)
		- (e.g. use of unpatched Tomcat)

#### **Integrate with test management**

43 | 3/26/2019 © Copyright 2006-2018 Inflectra Corporation

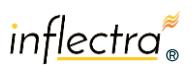

#### **Tools & Infrastructure**

▪ You can use general API testing tools, or choose ones that are specifically designed for security testing:

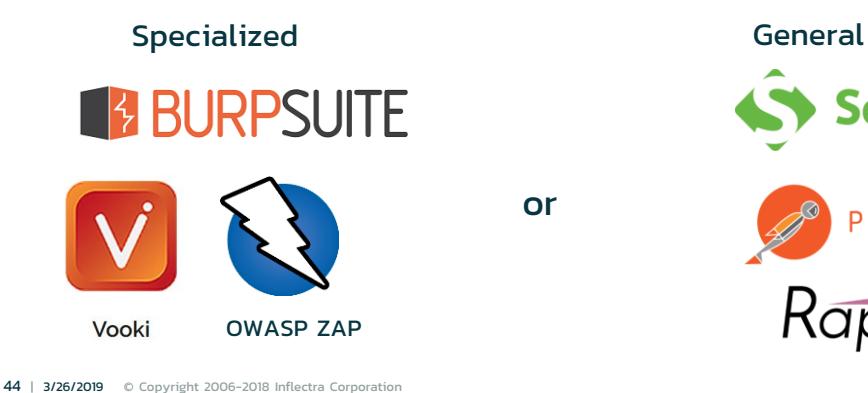

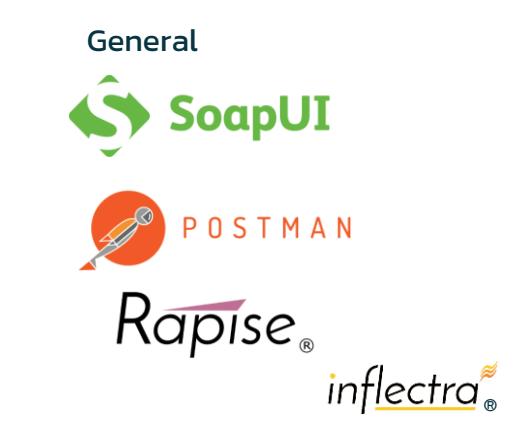

inflectra

#### **Wrap Up & Final Thoughts**

- **EXAPIS are a building block of the modern economy**
- **. When they fail it results in real-word consequences**
- You need to build security and performance into your test plans right from day one
- **A** well thought out plan, with appropriate tools and infrastructure, mapped to your business goals and SLAs will keep you out of the papers....

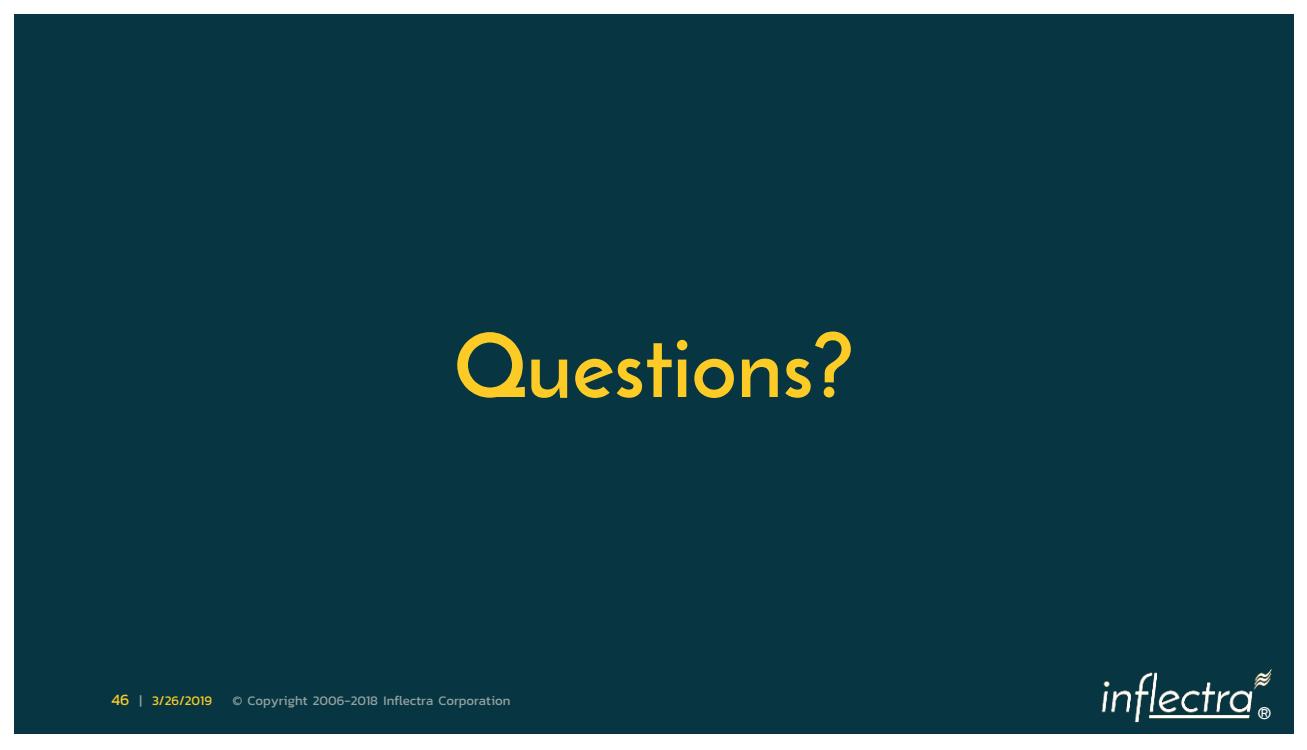

# **Thank you for attending this workshop/session.**

*Please fill out an evaluation form.*

47 | 3/26/2019 © Copyright 2006-2018 Inflectra Corporation

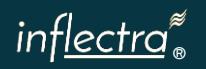